**المجلة العراقية للعلوم الإحصائية(22) 2012 [135-121]**

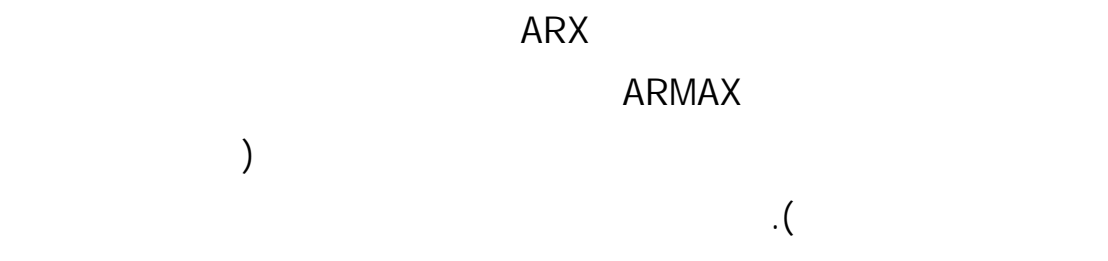

 $\star$  and  $\star$  and  $\star$ 

#### **Employing Ridge Regression Technique in Prediction of the Black box models with Application**

#### **Abstract**

 This paper is concerned with fitting some black box models. Some of them are, the outputs error model which contains the autoregressive and autoregressive moving average with additional inputs(ARX and ARMAX).The best model has been chosen which represents the data about the Temperature which is affected by some predictor variables which they were represented by (Brightness, unlike radiation, and evaporation).The parameters of the best model were estimated by the ridge regression method with and without the existence of prior information around the model parameters. The prediction errors of the model which has been estimated by least square and ridge regression when the prior information about the parameters is available were compared.

.<br>\* مدر س / قسم الإحصـاء و المعلوماتية / كلية علوم الحاسوب و الرياضيات / جامعة الموصل.

المعلمات وعدمه.

تاريخ التسليم 2011/11/1 تاريخ القبول 2012/2/26

 $\mathbf{1}$ 

Regression Analysis

Linear )

# (Regression and Non-Linear Regression

بين هذه العوامل في صورة نموذج قياسي يعبر عنها.

يكون متعددا (عاماً) إذا كان لدينا أكثر من متغيرا توضيحي.

(2005) (Multicollinearity)

 $(2005)$ 

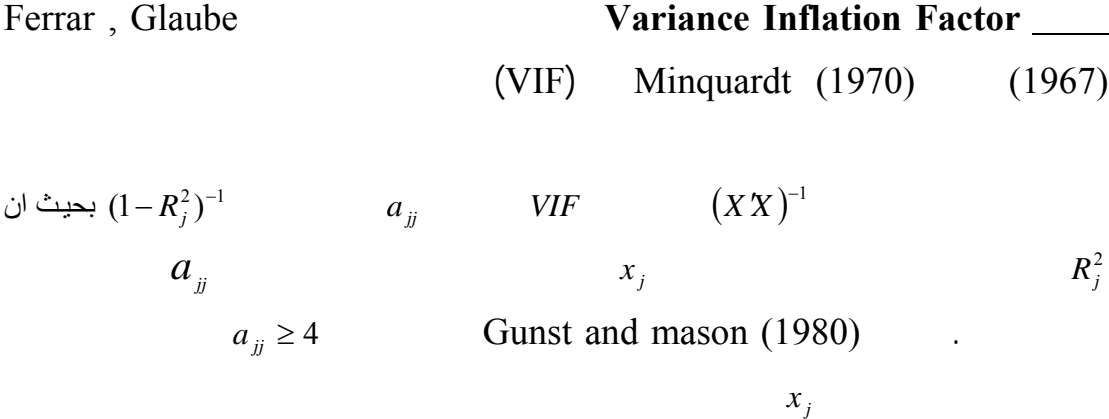

في النموذج الذي يحوي على متغيرين مستقلين أو أكثر توجد عدة مقاييس منها **عامل تـضخم**

# **المجلة العراقية للعلوم الإحصائية(22)2012 [123]**

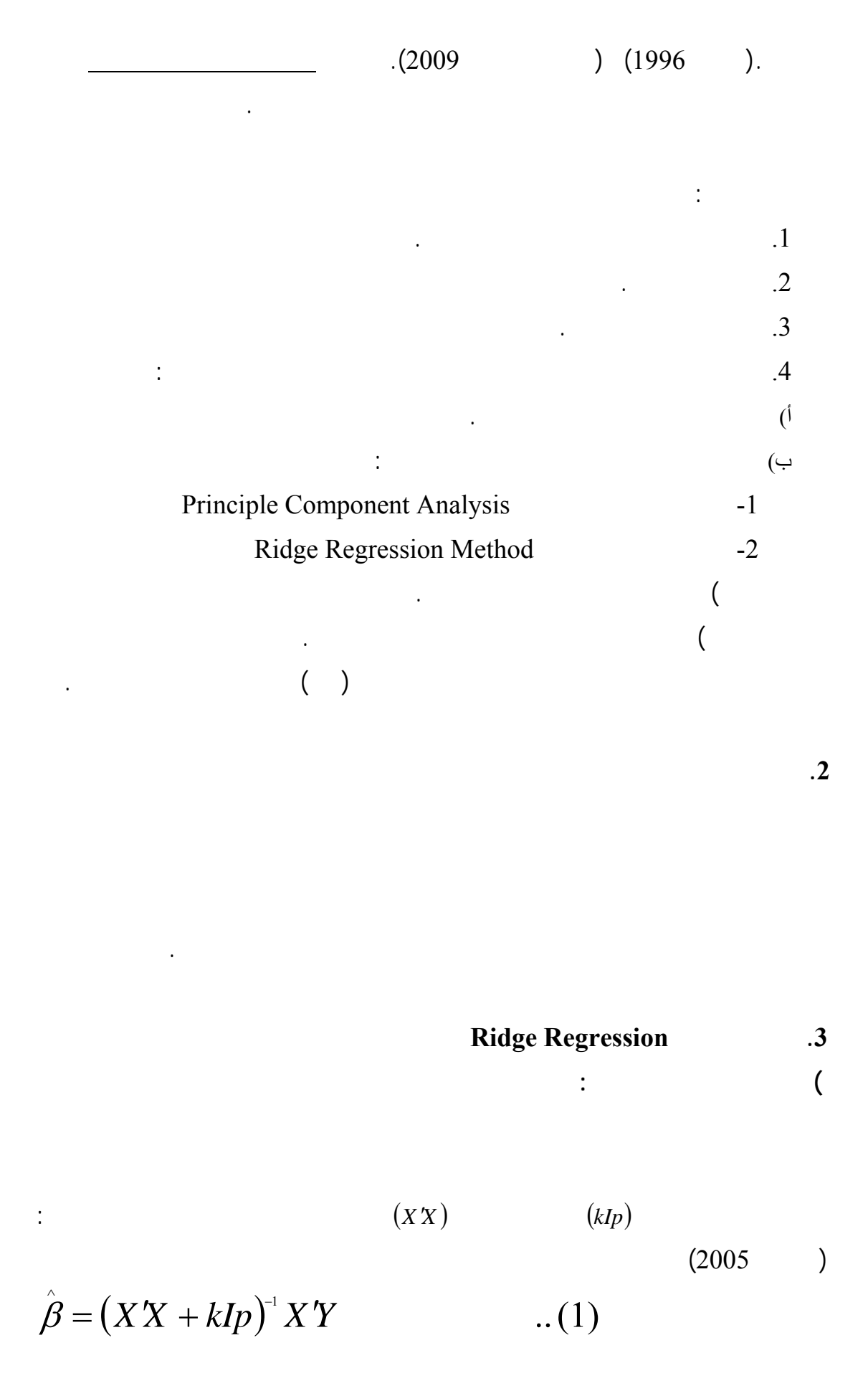

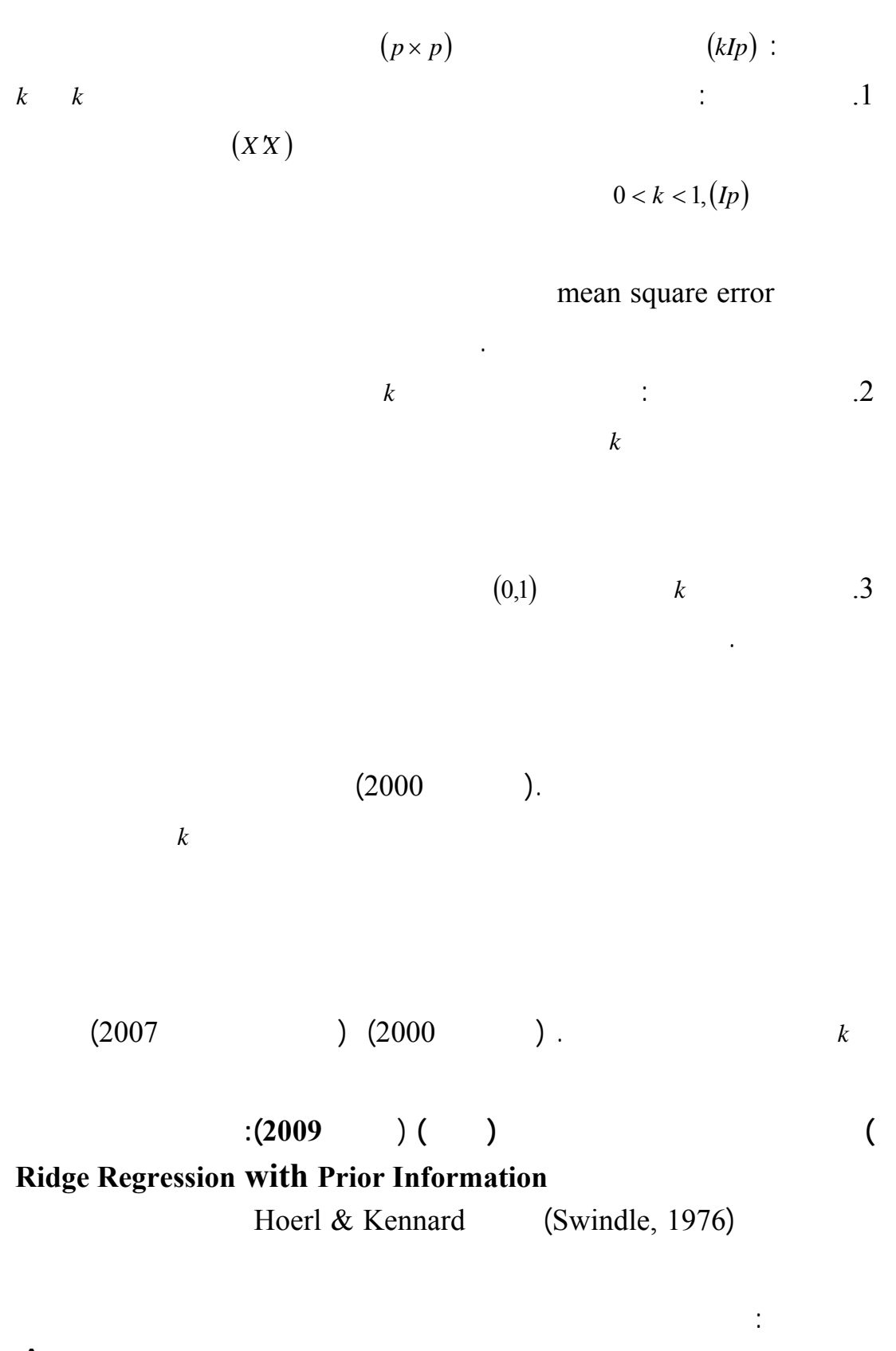

$$
\hat{\beta}(KI, J) = (XX + K I_{p})^{-1} (XY + K J)
$$
\n(2)

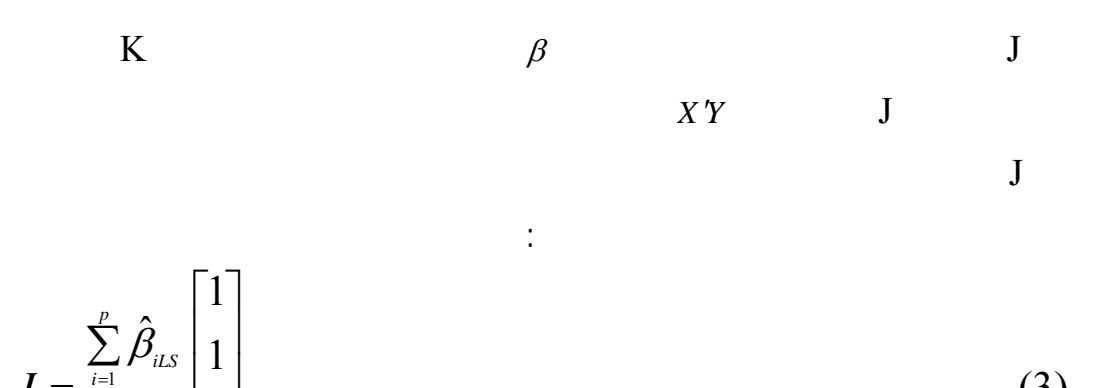

$$
J = \frac{\sum_{i=1}^{N} \hat{\beta}_{iLS}}{p} \begin{bmatrix} 1 \\ \vdots \\ 1 \end{bmatrix}
$$
 (3)

**المعلومات المسبقة (الأولية) وعلاقتها ببيانات العينة: Prior information related to sample data**

$$
J = \frac{1}{p} \begin{bmatrix} \sum \hat{\beta}_{iLS} \\ \sum \hat{\beta}_{iLS} \\ \vdots \\ \sum \hat{\beta}_{iLS} \end{bmatrix}
$$
 (4)

$$
\sum_{i=1}^{p} \hat{\beta}_{iLS} = \hat{\beta}_{1} + \hat{\beta}_{2} + ... + \hat{\beta}_{p}
$$
\n
$$
(XX)^{-1} = \begin{bmatrix} a_{11} & a_{12} & ... & a_{1p} \\ a_{21} & a_{22} & ... & a_{2p} \\ M & M & O & M \\ a_{p1} & a_{p2} & ... & a_{pp} \end{bmatrix}
$$
\n
$$
[S_{1}Y \quad S_{2}Y \quad \Lambda \quad S_{p}Y] \qquad \qquad XY
$$

 $\ddot{\cdot}$ 

$$
\begin{split}\n\therefore \sum \hat{\beta}_{iLs} &= \hat{\beta}_1 + \hat{\beta}_2 + \Lambda + \hat{\beta}_p \\
&= a_{11} S_1 Y + a_{12} S_2 Y + \Lambda + a_{1p} S_p Y + a_{21} S_1 Y + a_{22} S_2 Y + \Lambda + a_{2p} S_p Y \\
&\quad + a_{31} S_1 Y + a_{32} S_2 Y + \Lambda + a_{3p} S_p Y + \Lambda + a_{p1} S_1 Y + a_{p2} S_2 Y + \Lambda + a_{pp} S_p Y \\
&= (a_{11} + a_{21} + \Lambda + a_{p1}) S_1 Y + (a_{12} + a_{22} + \Lambda + a_{p2}) S_2 Y + \Lambda + (a_{1p} + a_{2p} + \Lambda + a_{pp}) S_p Y\n\end{split}
$$

$$
b_1 = a_{11} + a_{21} + \Lambda + a_{p1}
$$
  
\n
$$
b_2 = a_{12} + a_{22} + \Lambda + a_{p2}
$$
  
\nM  
\n
$$
b_p = a_{1p} + a_{2p} + \Lambda + a_{pp}
$$

∴  $J = BX'Y$ 

$$
B = \begin{bmatrix} b_1 & b_2 & \Lambda & b_p \\ b_1 & b_2 & \Lambda & b_p \\ M & M & O & M \\ b_1 & b_2 & \Lambda & b_p \end{bmatrix}
$$
 (5)

$$
(XX)^{-1} \t j \t b_j \t B
$$
  

$$
\therefore \hat{\beta}_R = (XX + KI)^{-1} \left( I + \frac{K}{P} B \right) XY \t (6)
$$

### **14 Black Box Models 14**

General Linear Model Structure

Linear Models

$$
G(q) \qquad u_t \qquad t
$$
  

$$
v_t \qquad t
$$
  

$$
-t \qquad H(q)
$$

$$
y_t = G(q)u_t + H(q)v_t \qquad \qquad \dots \quad (7)
$$

 $Y_t$ 

$$
y_{i} = \frac{B(q)}{F(q)A(q)}u_{i} + \frac{C(q)}{D(q)A(q)}v_{i}
$$

$$
A(q) = 1 + a_1 q^{-1} + a_2 q^{-2} + \dots + a_{na} q^{-na}
$$
  
\n
$$
B(q) = b_1 q^{-1} + b_2 q^{-2} + \dots + b_{nb} q^{-nb}
$$
  
\n
$$
C(q) = 1 + c_1 q^{-1} + c_2 q^{-2} + \dots + c_{nc} q^{-nc}
$$
  
\n
$$
D(q) = 1 + d_1 q^{-1} + d_2 q^{-2} + \dots + d_{nd} q^{-nd}
$$
  
\n
$$
F(q) = 1 + f_1 q^{-1} + f_2 q^{-2} + \dots + f_{nf} q^{-nf}
$$

*q*<sup>-1</sup> : *nf*,*nd*,*nc*,*nb*,*na* :

خطية بالشكل الآتي:

 $\dots (8)$ 

 $\sim$ 

# Backward Shift

تقسم نماذج الصندوق الأسود إلى قسمين-: **.1 نماذج خطأ المعادلة Models Error Equation**   $1/A(q)$  ARMAX ARX جميع نماذج ARX ARMAX بمتعدد الحدود (*q*(*A* كمقـام حركـي لدالـة تحويـل  $1/A(q)$ 

$$
y_{t} = \frac{B(q)}{A(q)} u_{t} + \frac{1}{A(q)} v_{t}
$$
 ... (9)  
-:  

$$
A(q)y_{t} = B(q)u_{t} + v_{t}
$$
 ... (10)  

$$
\therefore
$$
 ARMAX

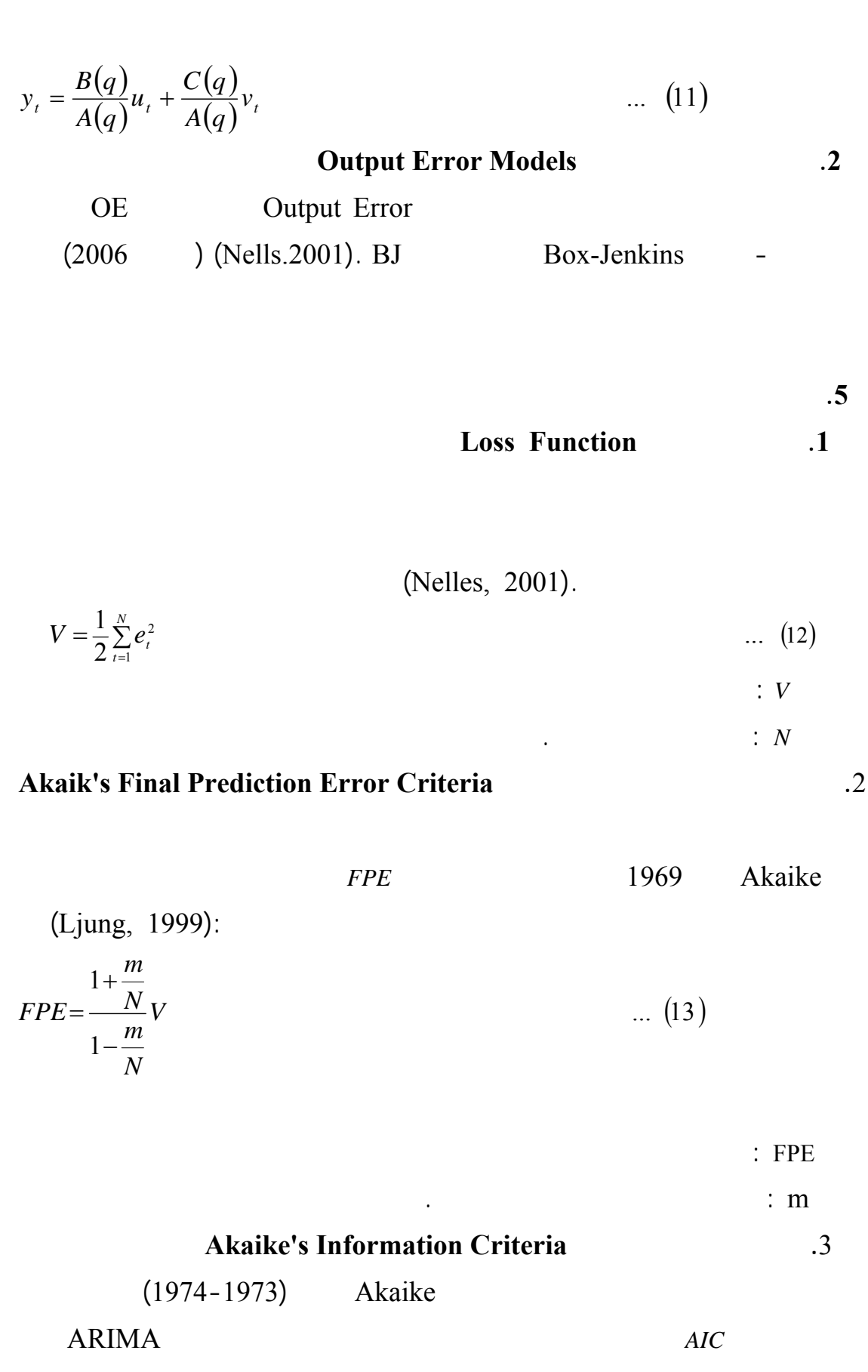

**[128] استخدام أسلوب انحدار الحرف.........................** 

بين عدة نماذج بحيث تقابل الرتبة المناسبة اقل قيمة لمعيـار AIC وتمثـل الرتبـة الأكثـر

(Nelles, 2001) -:  
\n
$$
AIC = 2 m - 2 \ln L
$$
\n... (14)  
\n
$$
\therefore
$$
 AIC  
\n
$$
\therefore
$$
 L  
\nMatlab  
\n(Ljung, 2004)-:  
\n... (15)  
\n... (15)  
\n.6  
\n(Makridakis, 1998):  
\nMean Absolute Error

$$
MAE = \frac{1}{n} \sum_{t=1}^{n} |e_t|
$$
  
\n
$$
e_t = (Y_t - F_t)
$$
 ... (16)  
\n
$$
\vdots n
$$
 ... (16)  
\n
$$
\vdots e_t
$$
 :  
\nMean Percentage Error  
\n
$$
MPE = \frac{1}{n-m} \sum_{t=1}^{n} PE_t
$$
  
\n
$$
PE = \left(\frac{Y_t - F_t}{Y_t}\right) * 100
$$
 ... (17)  
\nMean Absolute Percentage Error  
\n
$$
\vdots
$$

ويمكن حسابه بالصيغة الآتية:

$$
MAPE = \frac{1}{n - m} \sum_{t=1}^{n} |PE_{t}| \qquad \qquad \dots \quad (18)
$$

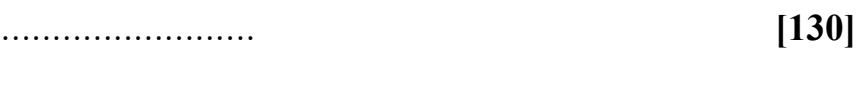

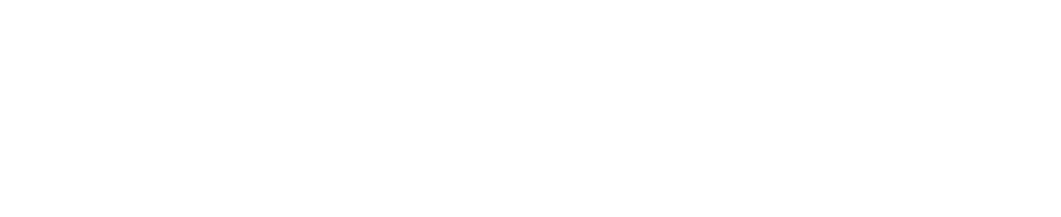

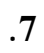

المدخلات والمخرجات .

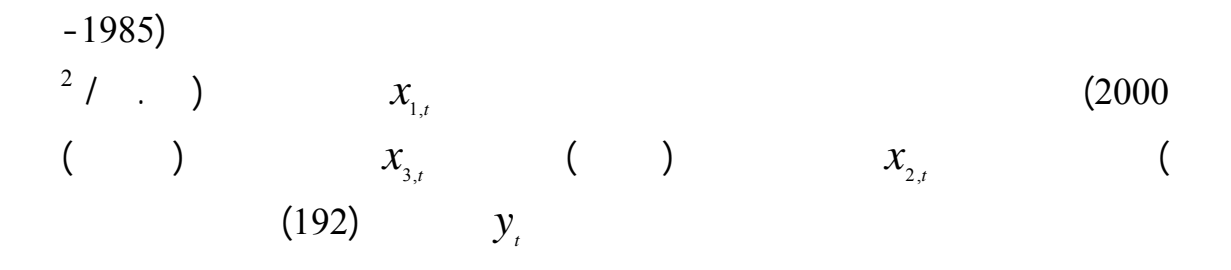

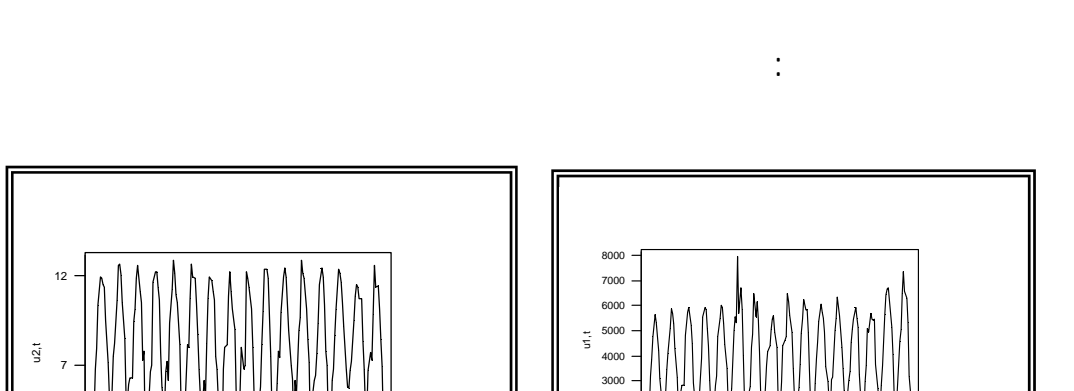

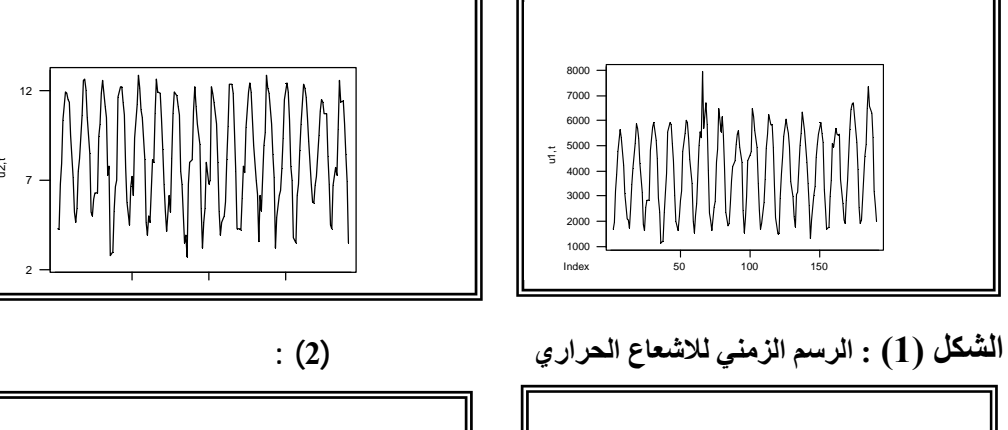

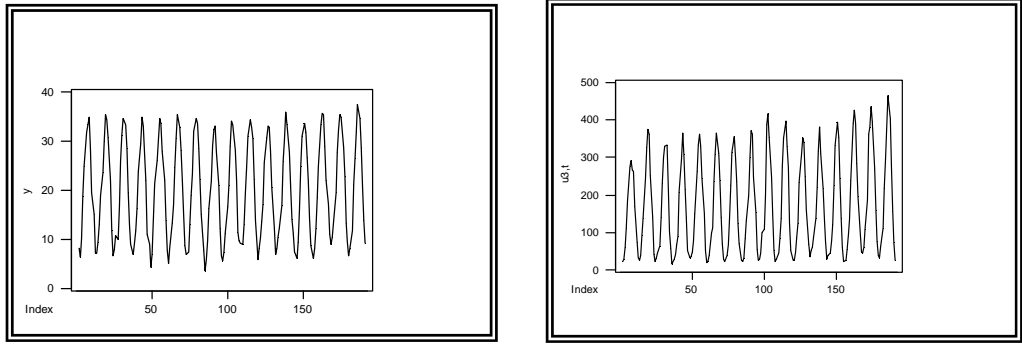

**الشكل (4) : الرسم الزمني للحرارة**

$$
(4), (3), (2), (1)
$$

 $179$  (12)  $( )$  30

باستخدام التوافيق لإيجاد نماذج خطأ المعادلة والمتمثـلة بـ ARMAX ,ARX فقد

 $\sim$  140  $\sim$ 

(1) AIC, FPE, Loss function

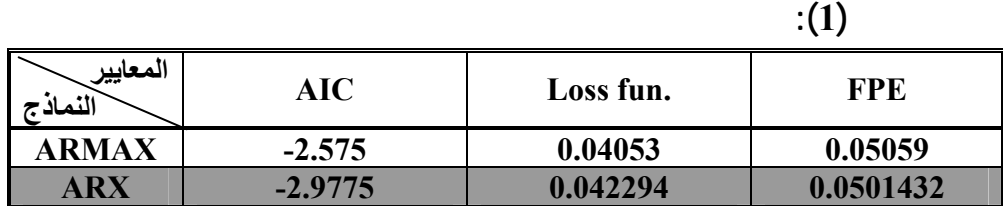

 $(1)$ 

#### بالنسبة معايير الإحصائية المذكورة وه النموذج ARX وصيغته بالشكل لآت :

 $-0.06515 \times X_{3,t-1} - 0.05574 \times X_{3,t-2} + e_t$  (19)  $-0.0317^*$   $y_{t-7}$  +  $0.005736^*$   $X_{1t}$  +  $0.01404^*$   $X_{1,t-1}$  +  $0.3531^*$   $X_{2t}$   $-0.1205^*$   $X_{3t}$  $y_t = -0.4321^* y_{t-1} - 0.5084^* y_{t-2} - 0.4141^* y_{t-3} - 0.157^* y_{t-4} - 0.1118^* y_{t-5} - 0.00688^* y_{t-6}$ 

*x*<sub>1*t*</sub>, *x*<sub>2*t*</sub>, *x*<sub>3*t*</sub>, *y*<sub>t</sub>

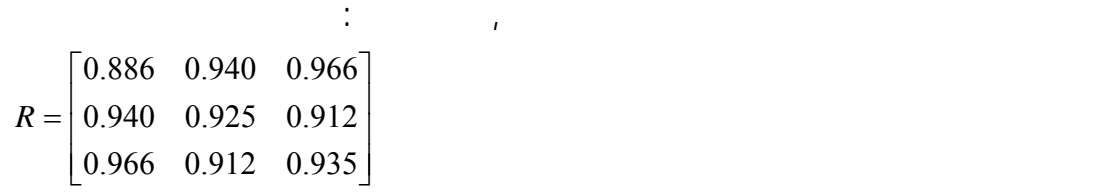

$$
0.886 \t x_{1,t} , y_t \n0.940 \t x_{2,t} , y_t
$$

 $t_{\scriptscriptstyle (\alpha/2, n-2)}$ 

$$
x_{3,t} \t\t 0.925 \t\t x_{1,t} , x_{2,t} \t\t y_{1,t} \t\t x_{2,t} , y_{1,t} \t\t x_{3,t} \t\t y_{1,t} \t\t x_{3,t} \t\t y_{2,t} \t\t x_{3,t} \t\t y_{3,t} \t\t x_{3,t} \t\t y_{3,t} \t\t x_{3,t} \t\t x_{3,t} \t\t y_{3,t} \t\t x_{3,t} \t\t x_{3,t} \t\t x_{3,t} \t\t x_{3,t} \t\t x_{3,t} \t\t x_{3,t} \t\t x_{3,t} \t\t x_{3,t} \t\t x_{3,t} \t\t x_{3,t} \t\t x_{3,t} \t\t x_{
$$

$$
x_{jt}, x_{j't} \qquad x_{jt}, y_t
$$

$$
x_{j_t}, x_{j'_t} \t x_{j_t}, y_t \t\t r \t t = r(n-2)/\sqrt{1-r^2}
$$

موضحة في الجدول الآتي :

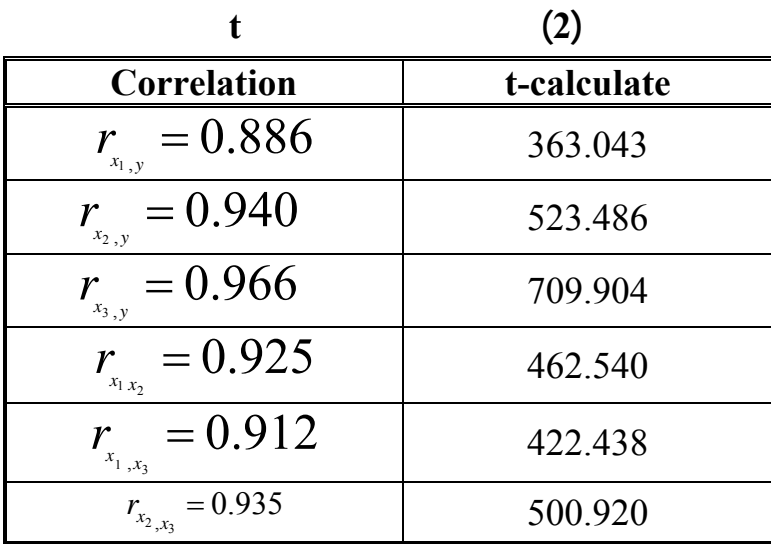

Variance Inflation Factor (VIF)

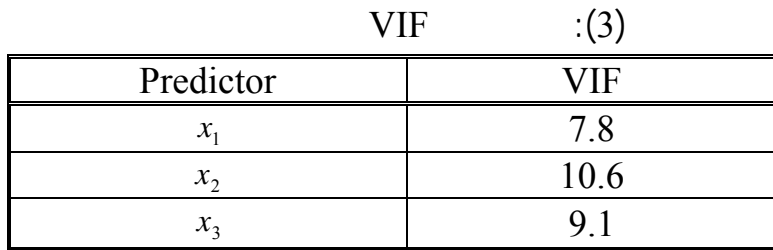

نلاحظ أن قيم VIF التي تمثل عامل لتضخم في تباينات المعاملات المبينة في الجدول

 $\mathcal{A}$  (3)

موضحة في الجدول الآتي:

$$
k=0.95 \t\t (0, 1) \t\t k
$$
  
0.001

$$
y = -0.000815 - 0.00262 * x1 - 0.319261 * x2 + 0.129519 * x3
$$
 (20)

 $\mathbf{0.1}$  k and  $\mathbf{0.3}$  h  $\mathbf{0.4}$  and  $\mathbf{0.5}$  and  $\mathbf{0.7}$  and  $\mathbf{0.8}$   $\mathbf{0.9}$  and  $\mathbf{0.9}$  and  $\mathbf{0.9}$  and  $\mathbf{0.9}$  and  $\mathbf{0.9}$  and  $\mathbf{0.9}$  and  $\mathbf{0.9}$  and  $\mathbf{0.9}$  and  $\mathbf{0.9}$  and

$$
y = -0.001152 - 0.001106 * x1 - 0.363211 * x2 + 0.134437 * x3
$$
 (21)

AIC, FPE, Loss function

| <b>FPE</b> | Loss fun. | <b>AIC</b> | المعايير<br>النماذج                |
|------------|-----------|------------|------------------------------------|
| 0.0501432  | 0.0422894 | $-2.9775$  | ARX                                |
| 4.86163    | 4.59154   | 0.686092   | انحدار الحرف                       |
| 4.85425    | 4.58457   | 0.685432   | انحدار الحرْف مع المعلومات المسبقة |

**الجدول (4):النموذج الأفضل حسب المعايير** 

 $(4)$ 

الجدول الآتي :

الموضحة في الجدول الآتي .

الآتي:

$$
. (19) \t\t ARX
$$

وبعد ذلك تم إيجاد القيم التنبؤية لنموذج ARX ونماذج الانحدار كما موضحة في

**الجدول (5) :القيم الحقيقية التنبؤية لنموذج ARX ونماذج انحدار الحرف** 

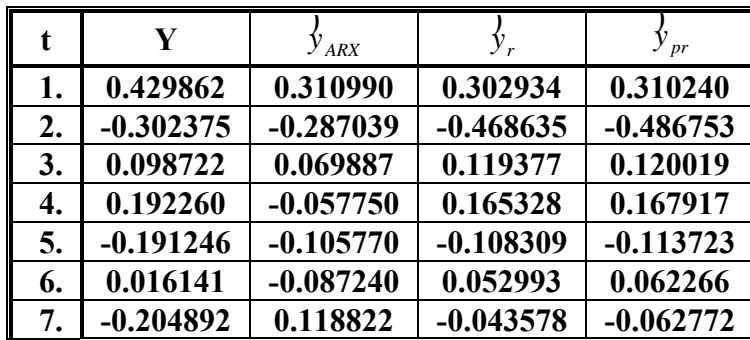

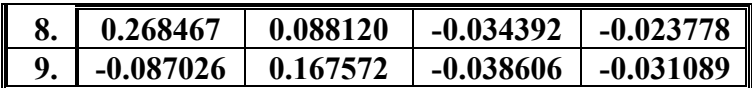

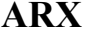

الآتي:

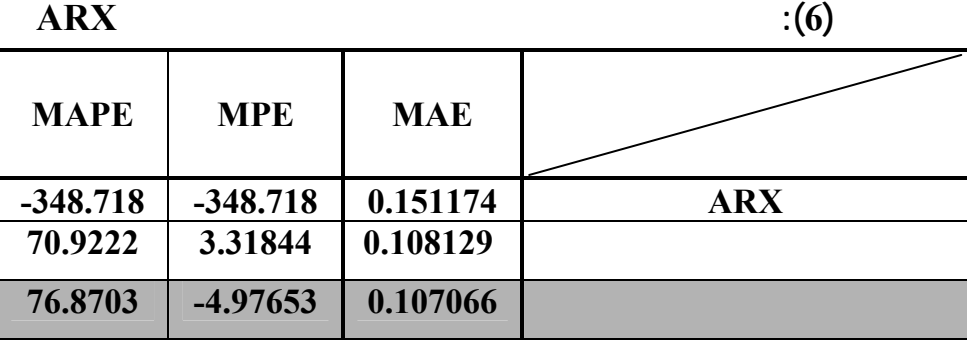

) este and the second variable values of  $\mathbb{I}$ 

.2 is increased in  $\alpha$ 

مع الزمن" أطروحة دكتوراه (غير منشورة) كلية علوم الحاسـبات والرياضـيات، جامعـة

الخطية من خلال أساليب الكشف عن وجود التعدد الخطي بين المتغيرات.

**.1** الحسو، طلال عبدالرزا (2009) "المعلومات المسبقة غي انحدار الحرف**"** رسالة ماجستير

 $\qquad \qquad (\qquad \qquad ).$ 

والتبخر) مع المتغير المعتمد المتمثل بالحرارة وتم الكشف عن وجود تعدد في العلاقـة

 $(6)$ 

قيم معايير اختبار دقة النتائج التنبؤية.

 $\cdot$  .2 .2 .2 .2 .2

الموصل،العراق.

.3

**.9 المصادر** 

المسبقة هو الأفضل .

بطرائق التقدير المتحيزة" رسالة ماجستير، كلية الإدارة والاقتصاد،جامعة الموصل، العراق.

$$
":(1996) \t .3
$$

جامعة الموصل،العراق.

$$
":(2009)
$$

 $2009/12/7-6$ 

العظمى العامة في تحليل التلوث لمعمل اسمنت كركوك" المؤتمر العلمي الثاني للرياضيات-

 $5$   $-5$ 

 $H.S.L.$  ":  $(2007)$ الرافدين، المجلد 29 العدد 86 . .179-171  $\cdot$  (2000): " $\cdot$  (2000): "  $($   $)$ .  $"$ 

**1**  $\frac{1}{2005}$  .  $\frac{7}{2005}$ 

الموصل، العراق.

الموصل، العراق.

 $\lq$   $\lq$   $\lq$   $\lq$   $\lq$   $\lq$   $\lq$   $\lq$   $\lq$   $\lq$   $\lq$   $\lq$   $\lq$   $\lq$   $\lq$   $\lq$   $\lq$   $\lq$   $\lq$   $\lq$   $\lq$   $\lq$   $\lq$   $\lq$   $\lq$   $\lq$   $\lq$   $\lq$   $\lq$   $\lq$   $\lq$   $\lq$   $\lq$   $\lq$   $\lq$   $\lq$   $\lq$ ماجستير .(غير منشورة) كلية علوم الحاسبات والرياضيات، جامعة الموصل، العراق.

9. Ljung, L., (1999):"**System Identification Theory for user**", 2nd ed. Prentice Hall Upper Saddle River N.J. London, UK.

- 10. Ljung, L., (2004):"**System Identification Toolbox for use with MATLAB**", 6.0 Mathworks Inc.
- 11. Makridakis, S., Wheelwright, S., & Mcgee, E., (1998):"**Fore**casting :Methods and Applications<sup>"</sup>, 2<sup>nd</sup> ed. John Wiley & Sons New York U.S.A.
- 12. Nelles, O., (2001):"**Nonlinear System Identification from Classical Approach to Neural Network and Fuzzy Models**", Springer Verlag Belin Heidelberg, Germany.